# **Konfigurationsempfehlungen für Jamf School**

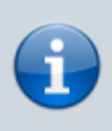

Die ursprünglichen Empfehlung wurde erstellt unter [CC-BY-Lizenz](https://creativecommons.org/licenses/by/4.0/deed.de), Quellenangabe: <https://www.datenschutz-schule.info>

In Jamf School sind eine Vielzahl von Konfigurationsoptionen umgesetzt. Viele haben keinerlei Auswirkungen auf die datenschutzkonforme Konfiguration oder sind in Abhängigkeit von übergeordneten Einstellungen aktiviert oder deaktiviert.

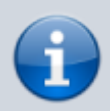

Zunächst werden die Einstellungsoptionen tabellarisch zusammengetragen, bevor wir uns über die einzelnen Punkte auf Basis der [Grundsatzüberlegungen](https://wiki.mzclp.de/doku.php?id=datenschutz:dienstipads:allgemein) von [Dirk Thiede](https://www.datenschutz-schule.info) streiten.

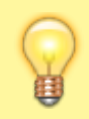

Sie finden in der Tabelle empfohlene Einstellungsoptionen, die den unterschiedlichen [Schutzniveaustufen für dienstliche iPads](https://wiki.mzclp.de/doku.php?id=datenschutz:dienstipads:schutzstufenconfig) zugeordnet sind.

## **Legende**

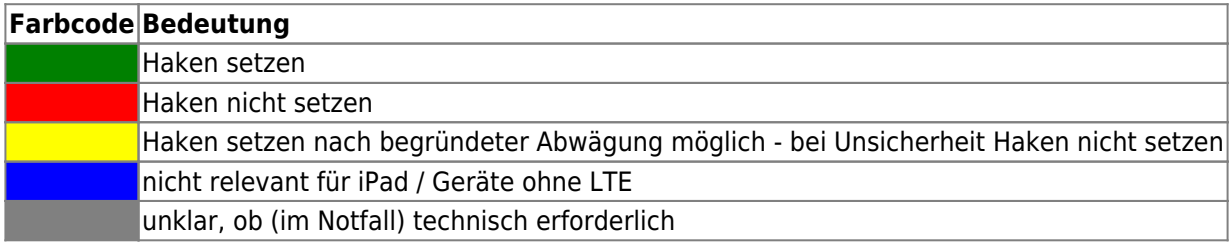

**Für die technische und formale Korrektheit der Empfehlungen wird kein Gewähr gegeben!**

## **Payload Code**

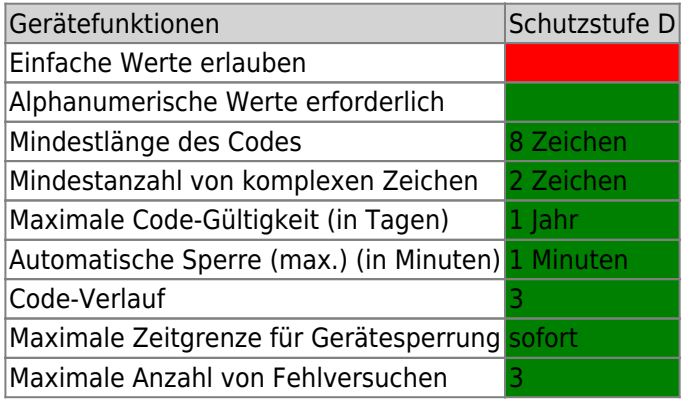

#### **Payload Einschränkungen**

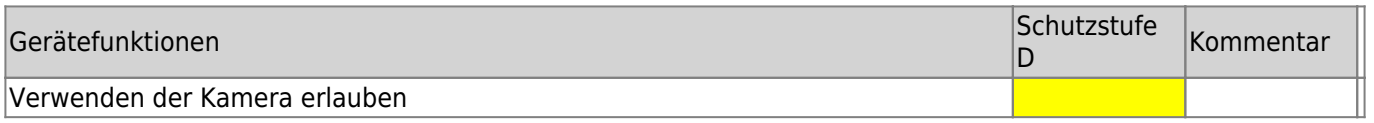

Last

update: 2021/06/01 12:47 recht:datenschutz:schutzstufenconfigjamf https://wiki.mzclp.de/doku.php?id=recht:datenschutz:schutzstufenconfigjamf&rev=1622544442

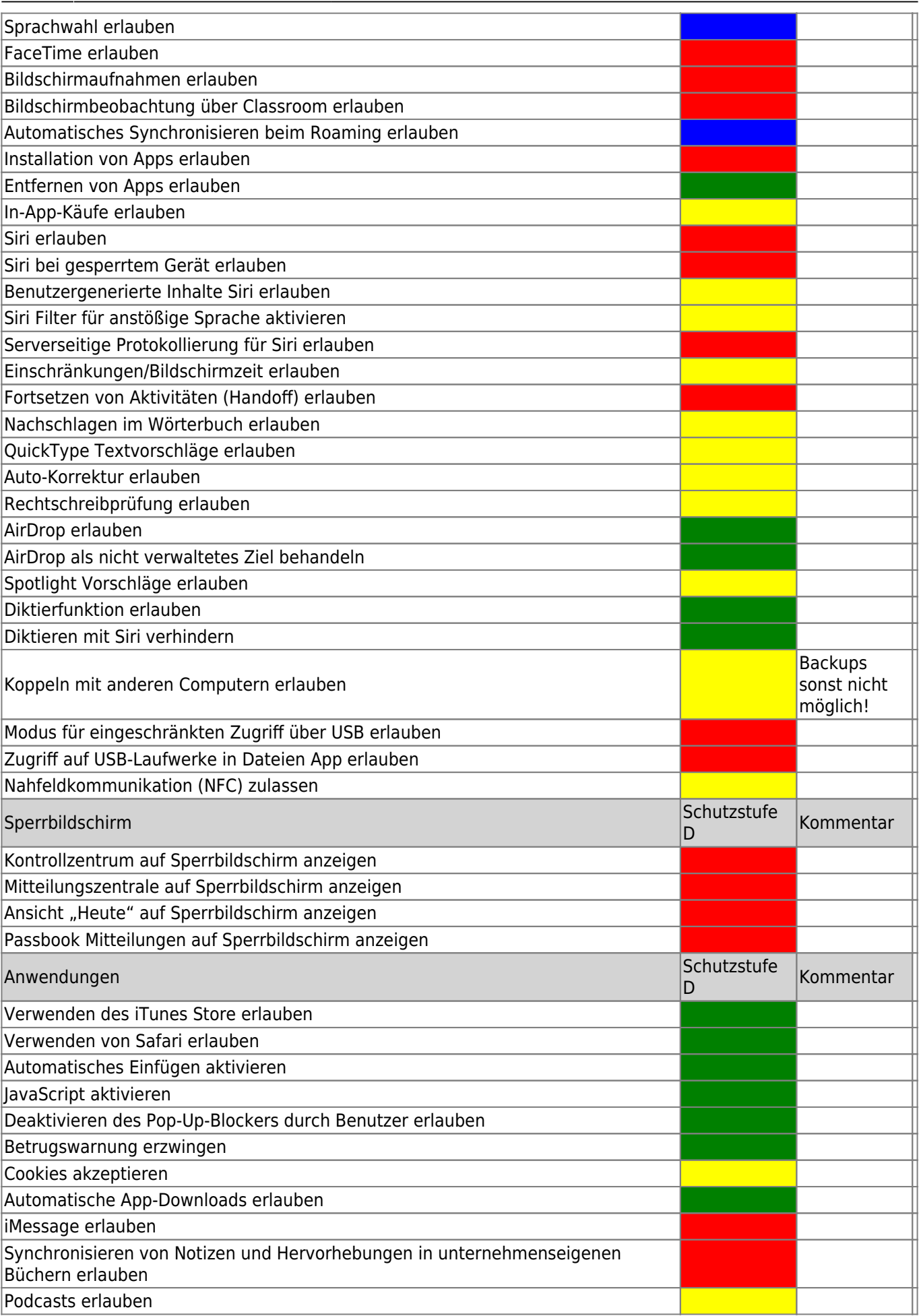

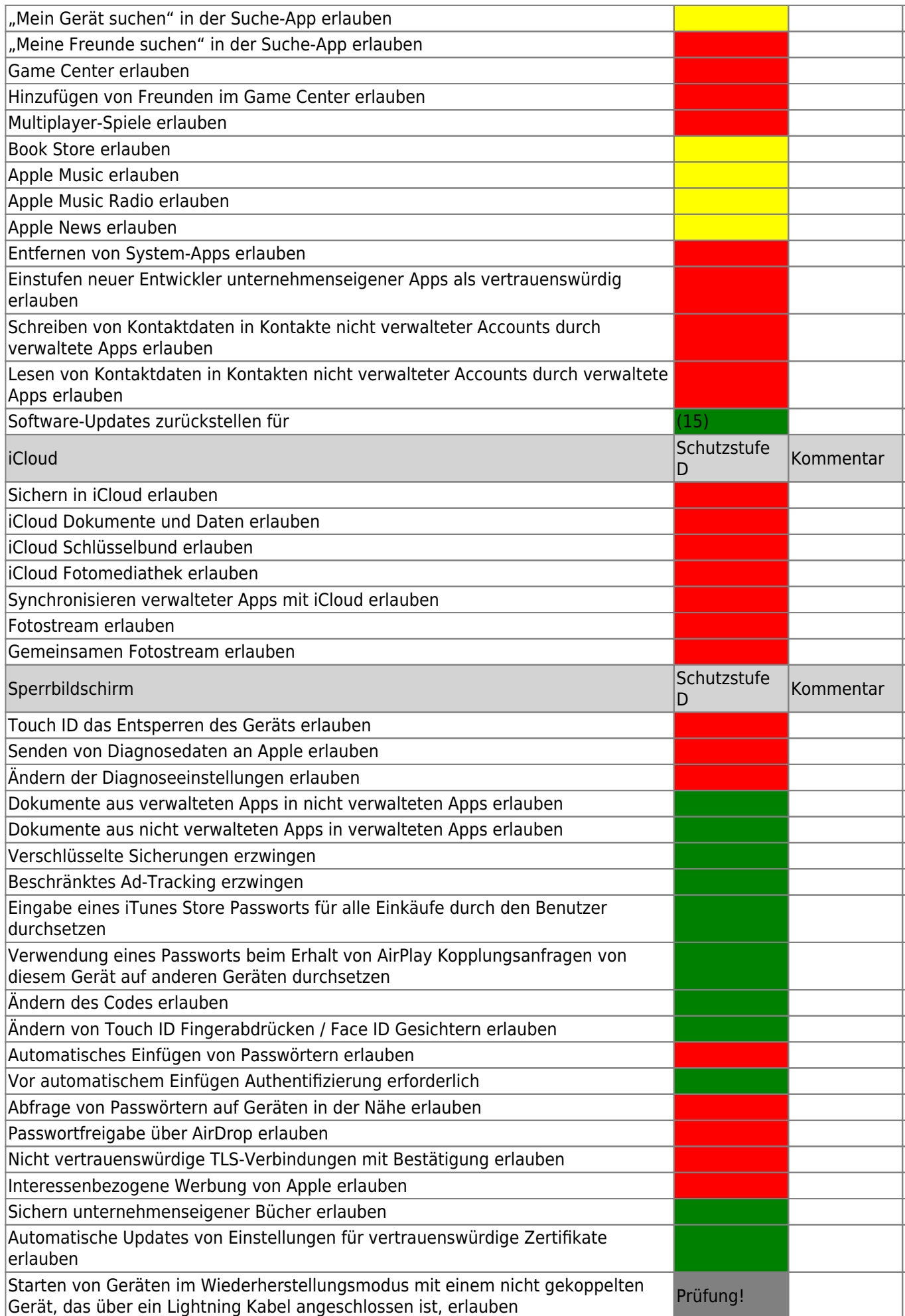

![](_page_3_Picture_195.jpeg)

#### **Payload Domänen**

Es besteht die Möglichkeit, Webdomänen (URLs) als verwaltet zu behandeln. Sensible Dateien, die auf einer Website verfügbar sind, können standardmäßig in die nicht verwalteten App-Bereiche heruntergeladen

From: <https://wiki.mzclp.de/>- **Fortbildungswiki des Medienzentrums Cloppenburg**

Permanent link: **<https://wiki.mzclp.de/doku.php?id=recht:datenschutz:schutzstufenconfigjamf&rev=1622544442>**

Last update: **2021/06/01 12:47**

![](_page_4_Picture_8.jpeg)